# Problema: Horas em segundos e minutos

## Arquivo: lst1exerC\_nome\_matricula.c

Construa um programa em C que leia um número inteiro de horas e mostre ao usuário a quantos minutos e quantos segundos estas horas correspondem.

#### Entrada

A primeira linha terá um número inteiro hora.

Os casos de testes irão variar os valores de hora da seguinte forma:

$$
0 \leq \text{hora} \leq 2^{32} - 1
$$

#### Saída

Seu programa deve exibir a hora em minuto e a hora em segundos, cada um separado por uma quebra de linha.

Observe os casos de exemplos para melhor entendimento da saída.

### Exemplos

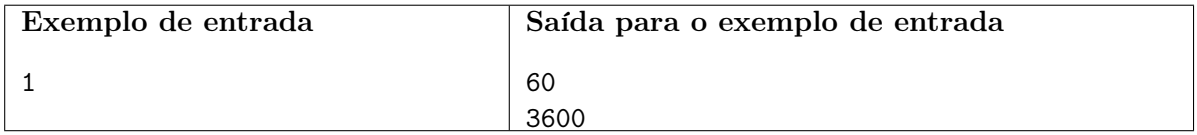

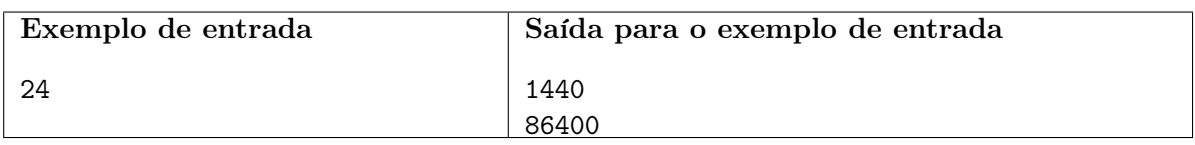

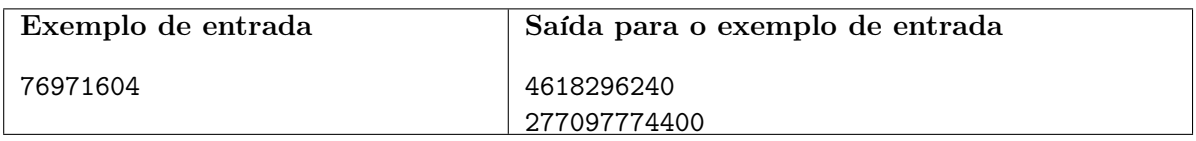